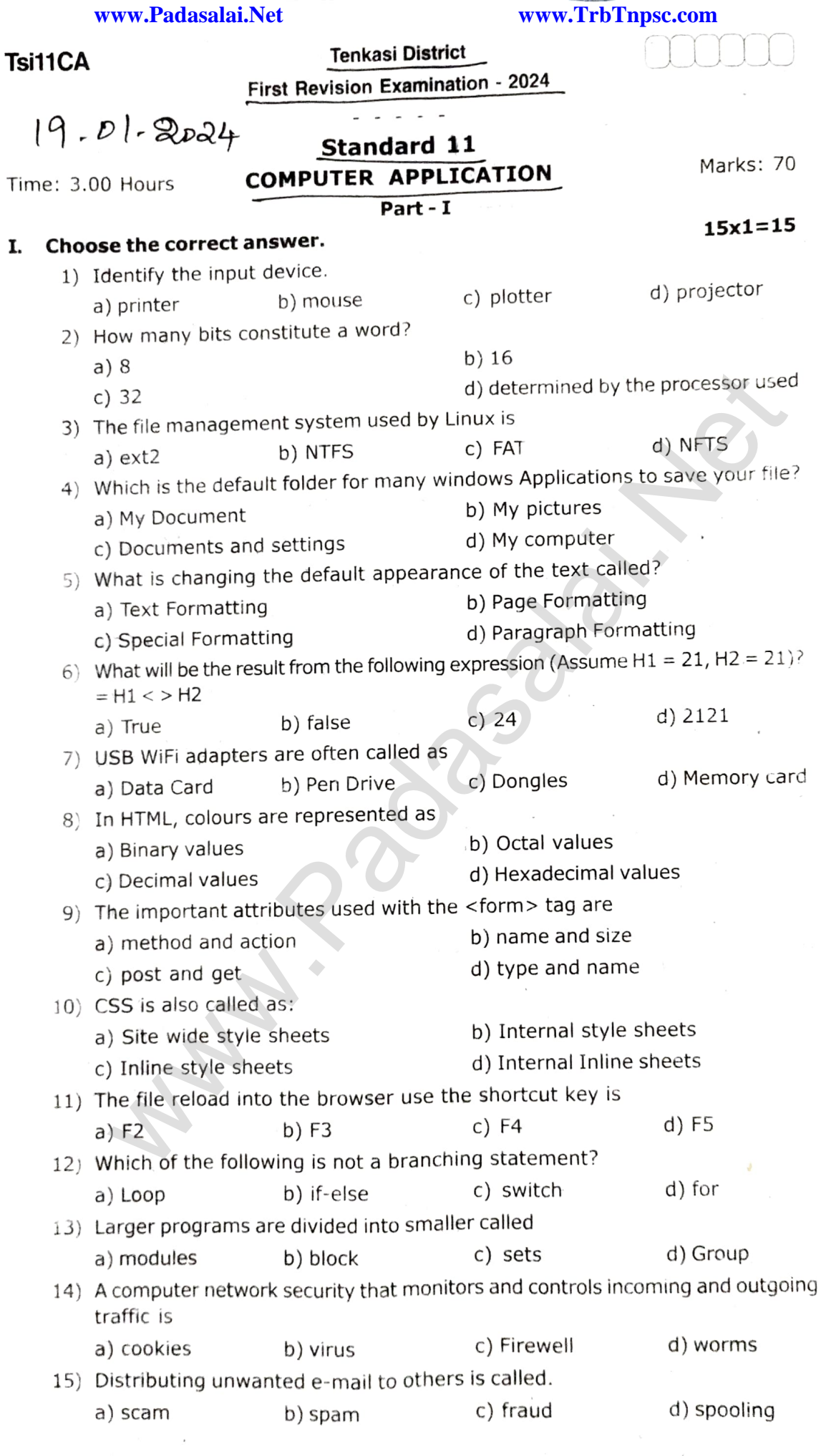

#### **www.Padasalai.Net www.TrbTnpsc.com**

## Tsi11CA

#### Part - II 2

# Answer any six of the following. Q.No. 24 is compulsory.

- 16) Distinguish primary and secondary memory.<br>17) Convert  $(46)_{10}$  into Binary number.
- 
- 18) What is the difference between a slide and a slide show?
- 19) What is a search engine?
- 20) What is the use of <style> tag?
- 21) Write note on types of operator.
- 22) Write two types of cyber attacks.
- 23) What are the keyboard layouts used in Android?
- 24) Write an HTML code to create a webpage to display the following lists
	- Languages<br>Famil
		- Tamil
		- Malayalam
		- Telugu

SoiRam Matric HSS<br>Vallams-627809<br>Tenkasi Dist.

## Part-III

#### Answer any six of the following. Q.No. 33 is compulsory. 6x3=18

- 25) Differentiate PROM and EPROM
- 26) What are the different types of orientation?
- 27) What are the keyb0ard shortcuts to cut, copy and paste?
- 28) Write a note on Hotspot internet Service.
- 29) How do you save a file as HTML file?
- 30) Write a short note on rule of CSs
- 31) What are the advantages of programming language?
- 32) What is the role of firewalls?
- $10_{10} + 15_{10}$ 33) Perform the following binary computations.

### Part-IV

### Answer all the questions.

34) a) Discuss the various generations of computers.

### (OR)

- b) Write the proceclure to convert fractional Decimal to Binary. a) convert  $(98.46)_{10}$  to Binary • Languages<br>
• The manufac[t](https://www.padasalai.net/)or of Malayalam<br>
• Malayalam<br>
• Malayalam<br>
• Malayalam<br>
• Telugu<br>
• Telugu<br>
• **Part-III** •  $\sqrt{2}$ <br> **Part-III** •  $\sqrt{2}$ <br> **Part-III** •  $\sqrt{2}$ <br> **Part-III** •  $\sqrt{2}$ <br> **Part-III** •  $\sqrt{2}$ <br> **Part-**
- 35) a) Explain the process management in algorithms in operating systems.

#### (OR)

- b) Explain the versions of windows operating systems.
- 36) a) Explain about changing the column width in calc.

### (OR)

- b) List some advantages of using templates.
- 37) a) Explain the attributes used with <table> tag in HTML

### (OR)

- b) Explain the attributes of <select> and <option> tags.
- 38) a) Explain Switch case statement with example.

### (OR)

b) Write a program in Java Script to find the sum of 10 numbers using function.

**Kindly send me your answer keys to us - padasalai.net@gmail.com**

 $6x2=12$ 

5x5=25